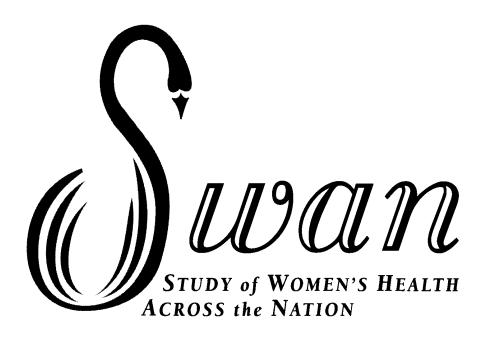

# Follow-Up 15 SWAN SLEEP & PHYSICAL ACTIVITY DIARY COVER PAGE, DIARY and SUMMARY DATA

CODEBOOK

**ARCHIVED DATASET 2019** 

## PAGE INTENTIONALLY BLANK

### TABLE OF CONTENTS

| Documentation for the SWAN Visit 15 Sleep & Physical Activity Diary | 4 |
|---------------------------------------------------------------------|---|
| Documentation for the SWAN Visit 15 Diary Summary Variables         | 5 |
| SWAN Visit 15 Sleep & Physical Activity Diary Cover Page            | 8 |
| SWAN Visit 15 Sleep & Physical Activity Diary                       | 9 |

#### **DOCUMENTATION FOR PUBLIC-USE SWAN VISIT 15 SLEEP & PHYSICAL ACTIVITY DIARY DATASET**

#### 1. Who is included in the public use dataset:

The dataset contains follow-up visit 15 information for the subset of the original cohort still participating in the SWAN longitudinal study from the seven clinical sites. The sites include Boston, MA, Pittsburgh, PA, Oakland and Los Angeles, CA, Detroit, MI, Newark, NJ, and Chicago, IL.

#### 2. How this codebook is constructed:

Following this documentation section are copies of SWAN Visit 15 sleep & physical activity diary forms that were used at visit 15. A list of additional variables is also provided. The questionnaires include the variables available for public use next to the question in bold red uppercase underlined letters. Those variables not available for public use have a # before the variable and are in blue. Any special notes are indicated with footnotes at the bottom of the page.

The assigned participant ID has been replaced with a randomly generated ARCHID in order to protect participant privacy. The *baseline* interview date is denoted as day 0 and is used as the basis for all other dates. All other questionnaires or data collected that have a date attached have been converted to the number of days from the baseline interview. For example, if the Visit 15 sleep & physical activity diary forms were collected 15 years after the baseline interview, the day for the Visit 15 sleep & physical activity diary form completion date would be day 3,650 and the Baseline Interview would be day 0.

All variables for visit 15 have a 15 at the end of the variable name.

#### 3. Missing data coding:

Original missing codes (-1: not applicable, -7: refused, -8: don't know, -9: missing) have been recoded to SAS missing codes (B: not applicable, D: refused, .C: don't know, and .A: missing).

#### 4. Ways this data can be used and additional notes

#### Sleep & Physical Activity Diary (SPAD) Cover Page:

The cover page data ascertains when the ActiWatch and Activity Monitor was worn, and when the data was reviewed with the participant. Variables from the remaining diary pages (Sections B and C) are found on the Sleep & Physical Activity Diary form. The cover page was interviewer-administered and was completed by SWAN staff when monitors & diary were returned by participants.

#### Sleep & Physical Activity Diary (SPAD2):

Three form versions (03/18/2015, 06/15/2015 and 01/15/2016) were administered, with the changed questions indicated in another color.

#### Additional information and created variables:

A total of 3273 records with null AM or PM data fields (**INBEDA15**, **SLEPA15**, **WOKEA15** and **OUTBEDA15** have been imputed and updated, and four additional variables indicating whether the record was imputed (**INBEDFLG15**, **SLEPFLG15**, **WOKEFLG15** and **OUTBEDFLG15**) were added in the dataset. Without the AM or PM value in the records it is not possible to calculate Total Sleep Time. When working with daily/nightly diary information is it very common for participants to miss circling AM or PM and accepted practice in sleep research to impute the value based on the non-missing values during those 7 days (i.e.: if a person is waking at 7:15 AM for 5 mornings, it is likely that 7:15 on the 6th morning is also AM) of the diary or use actigraphy times. The created variables and diary records selection criteria are as follows:

- INBEDFLG15 (Imputed Time Got in Bed (AM&PM) flag): is a flag variable to indicate whether INBEDA15 was imputed or not. If INBEDH15 and INBEDM15 are not null and INBEDA15 is null, INBEDA15 was updated to either 1=AM or 2=PM based on the available Diary INBEDA times with AM or PM circled, or check against actigraphy times and use 1=AM or 2=PM from these sources.
- SLEPFLG15 (Imputed Time Tried to Go to Sleep (AM&PM) flag): is a flag variable to indicate whether SLEPA15 was imputed or not. If SLEPH15 and SLEPM15 are not null and SLEPA15 is null, SLEPA15 was updated to either 1=AM or 2=PM based on the available Diary SLEPA15 times with AM or PM circled, or check against actigraphy times and use 1=AM or 2=PM from these sources.

- WOKEFLG15 (Imputed Time Woke Up (AM&PM) flag): is a flag variable to indicate whether WOKEA15 was imputed or not. If WOKEH15 and WOKEM15 are not null and WOKEA15 is null, WOKEA15 was updated to either 1=AM or 2=PM based on the available Diary WOKEA15 with AM or PM circled, or checked against actigraphy times and use 1=AM or 2=PM from these sources.
- OUTBEDFLG15 (Imputed Time Got out of Bed (AM&PM) flag): is a flag variable to indicate whether OUTBEDA15 was imputed or not. If OUTBEDH15 and OUTBEDM15 are not null and OUTBEDA15 is null, OUTBEDA15 was updated to either 1=AM or 2=PM based on the available Diary OUTBEDA15 with AM or PM circled, or check against actigraphy times and use 1=AM or 2=PM from these sources.

Time variables **STARTIME15**, **ENDTIME15**, **INBEDT15**, **WAKET15** and **OUTBEDT15** were created by taking imputed variables indicating hours (**WORKSTH15**, **WRKENDH15**, **INBEDH15**, **WOKEH15** and **OUTBEDH15**), minutes (**INBEDM15**, **WOKEM15**, and **OUTBEDM15**), AM or PM (**WORKSTA15**, **WRKENDA15**, **INBEDA15**, **WOKEA15**, and **OUTBEDA15**) and transforming them into military time format. Variables indicating Hours, Minutes, AM/PM were then dropped from the final dataset.

If participants answered "No" for Question A.6 (Do you work at a paid job?) in Sleep & Physical Activity Diary Cover Page form, then all the B3 questions on the subsequent Bedtime/ Night Diary form pages were not answered.

Sleep aids (SLEPMEDS15) including prescription medications, over the counter sleep medications and any other sleep supplements were corrected for typographic errors and recoded into uniform medication format and categories for further analysis.

#### Sleep & Physical Activity Diary Summary:

Summary variables were created from individual items completed on the Visit 15 Sleep & Physical Activity Diary. The mean and standard deviation variables were created using non-missing data for each participant across the whole observational period. If all the related information was unavailable, the created variable would be set to missing.

#### Explanation of Questionnaire Variables and Summaries

- The Visit 15 SWAN Sleep & Physical Activity datasets was provided as daily basis data reported by the participants up to 14 days/nights. Total number of days the participant had an event was calculated by counts that participant provided as a positive answer to the specific question across the observational period. Variables created in this category including: DAYCONT15, ACTUSL\_T15, BEDSWT\_T15, SLPINT\_T15, INTFML\_T15, INTNOS\_T15, INTPAN\_T15, INTWRY\_T15, INTCLD\_T15, INTBTH\_T15, INTOTH\_T15, SLPIMED\_T15 and SLPUSL\_T15.
- Time variables INBEDT, WAKET and OUTBEDT (not included in the frozen dataset) were created by taking variables indicating hours (INBEDH15, WOKEH15 and OUTBEDH15), minutes (INBEDM15, WOKEM15, and OUTBEDM15), AM or PM (INBEDA15, WOKEA15, and OUTBEDA15) and transforming them into military time format. The mean and SD of those variables (INBEDT\_M15, INBEDT\_SD15, WKTM\_M15, WKTM\_SD15, OTBEDT\_M15, and OTBEDT\_SD15) were calculated and included in the frozen datasets.
- Total number of medications taken to help sleep (MEDNUM\_T15) was created using variables SLEPMED15 and SLEPMEDS15. The original medication data from Visit 15 SPAD2 datasets was cleaned and categorized based on the specified medication names and brands provided by the participants.
- When no medication was reported (MEDSNUM\_T15 = 0), it could be due to either no meds taken (SLEPMED15 = 1) or missing (SLEPMED15 = .A). Variable ANYSLEPMED15 was created to illustrate the situation if the participant took any medication to help sleep (ANYSLEPMED15 = 2) or not (ANYSLEPMED15 = 1) during the observational period. If all the sleep medication data was missing, ANYSLEPMED15 for this participant would be assigned as "Missing (.A)".

#### Created variables:

- ANYSLEPMED15 (Took Any Sleep Meds) indicates whether the participant took any medication to help sleep during the entire observation period (1=No, 2=Yes). This variable was created by SLPMED\_T15 (Total # of Days Took Meds to Help Sleep) and MEDNUM\_T15 (# of Meds Took to Help Sleep).
- DAYCONT15 (Total # of Valid Days of Diary Data) indicates the total number of valid days of Visit 15 Sleep & Physical Activity Diary completed by each participant across the entire observation. This variable was created by number of days (DAYNUM15, all equal to NIGTNUM15 in this visit).

- NAPS\_M15, NAPS\_SD15 (Total # of Naps Taken) indicates the mean and standard deviation of mean number of naps taken across the entire observation, and were created by NAPSNUM15 (Number of naps taken today).
- ACTUSL\_T15 (Total # of Days with Physical Activity as Usual) indicates the number of days that participants had the similar physical activity level as usual across the entire observation, and was created by ACTUSUL15 (Physical Activity as Usual Today).
- **INBEDT\_M15, INBEDT\_SD15** (Time Got in Bed) indicates the mean and the standard deviation of the mean diary reported time got in bed each night across the entire observation.
- **SLEPTM\_M15, SLEPTM\_SD15** (Time Tried Go to Sleep) indicates the mean and the standard deviation of the mean diary reported time tried to go to sleep each night across the entire observation.
- SLPMIN\_M15, SLPMIN\_SD15 (Minutes Took to Fall Asleep) indicates the mean and standard deviation of the mean diary reported minutes took to fall asleep each night across the entire observation. These variables were created by SLEPMIN15 (Number of Minutes Took to Fall Asleep Last Night).
- WKNUM\_M15, WKNUM\_SD15 (Times Remember Waking up during Night) indicates the mean and standard deviation of the mean diary reported number of times remembered woke up each night across the entire observation. These variables were created by WAKENUM15 (Number of Times Remember Waking up Last Night).
- WKMIN\_M15, WKMIN\_SD15 (Minutes Awake during Night) indicates the mean and standard deviation of the mean diary reported minutes awake each night across the entire observation. These variables were created by WAKEMIN15 (Number of Minutes Awake during Last Night).
- **WKTM\_M15, WKTM\_SD15** (Time Woke up) indicates the mean and the standard deviation of the mean diary reported time woke up each day across the entire observation.
- **OTBEDT\_M15, OTBEDT\_SD15** (Time Got out of Bed) indicates the mean and the standard deviation of the mean diary reported time got out of bed each day across the entire observation.
- (BEDSWT\_T15 (Total # of Days Had Night Sweats/Hot Flashes after Bed) indicates the number of days that participants had night sweats/hot flashes after bed across the entire observation, and was created by BEDSWET15 (Night Sweats/Hot Flashes after Bed Last Night).
- SLPINT\_T15 (Total # of Days Reported Sleep Interrupted) indicates the number of days that participants' sleep was
  interrupted for any reason across the entire observation, and was created by SLEPINT15 (Sleep Interrupted Last Night).
- INTFML\_T15 (Total # of Days Sleep Interrupted Family Member) indicates the number of days that participants' sleep was interrupted by a family member across the entire observation, and was created by INTFMLY15 (Sleep Was Interrupted by A Family Member).
- INTNOS\_T15 (Total # of Days Sleep Interrupted Noise) indicates the number of days that participants' sleep was interrupted because of noise across the entire observation, and was created by INTNOIS15 (Sleep Was Interrupted Because of Noise).
- INTPAN\_T15 (Total # of Days Sleep Interrupted Pain) indicates the number of days that participants' sleep was interrupted because of pain across the entire observation, and was created by INTPAIN15 (Sleep Was Interrupted Because of Pain).
- INTWRY\_T15 (Total # of Days Sleep Interrupted Worry) indicates the number of days that participants' sleep was interrupted because of worry across the entire observation, and was created by INTWORY15 (Sleep Was Interrupted Because of Worry).
- INTCLD\_T15 (Total # of Days Sleep Interrupted Cold/Hot) indicates the number of days that participants' sleep was interrupted because of cold or hot across the entire observation, and was created by INTCOLD15 (Sleep Was Interrupted Because of Cold or Hot).
- INTBTH\_T15 (Total # of Days Sleep Interrupted Bathroom) indicates the number of days that participants' sleep was interrupted because she woke to use the bathroom across the entire observation, and was created by INTBATH15 (Sleep Was Interrupted Because Woke to Use the Bathroom).

- INTOTH\_T15 (Total # of Days Sleep Interrupted Other) indicates the number of days that participants' sleep was interrupted because of other reason across the entire observation, and was created by INTOTH15 (Sleep Was Interrupted Because of other Reason).
- SLPMED\_T15 (Total # of Days Took Meds to Help Sleep) indicates the number of days that participant took any sleep meds to help sleep across the entire observation, and was created by SLEPMED15 (Took Prescription or over the Counter Medication to Help Sleep Last Night).
- MEDNUM\_T15 (Total # of Meds Took to Help Sleep) indicates the number of medication that participant took to help sleep across the entire observation, and was created by SLEPMED15 (Took Med to Help Sleep Last Night: 1=No, 2=Yes) and SLEPMEDS15 (Took Med to Help Sleep Last Night: Specify).
- SLPQU\_M15, SLPQU\_SD15 (Sleep Quality Rating) indicates the mean and standard deviation of the mean diary reported quality of sleep each night across the entire observation. These variables were created by SLEPQUAL15 (Sleep Quality Last Night: 1 = very poor, 2 = poor, 3 = fair, 4 = good, 5 = very good).
- NIGTSFT15 (Night-Shift Worker) indicates whether the participant was a night-shift worker (1 = Yes, 0 = No) started a work shift between 23:00 and 05:00. This variable was created from work start time variables (WORKSTA15 and WORKSTH15).

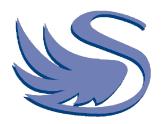

# **SWAN SLEEP &** PHYSICAL ACTIVITY DIARY

| A1. Participant ID:                                                                                                    | AFFIX ID LABEL HERE                                                             | ARCHID~                                                                                                    |
|----------------------------------------------------------------------------------------------------|---------------------------------------------------------------------------------|----------------------------------------------------------------------------------------------------|
| A2. SWAN Study Visit<br>A3. Form Version 03/18/207                                                                                                    | 15<br>15 06/15/2015 01/15/2016                                                  | <u>VISIT</u><br>#FORM_V                                                                                                    |
| A4. Date Reviewed with Participant<br>A5. Reviewer's Initials                                                                                                    | //                                                                              | DREVIEWDAY15 <sup>†</sup><br>#INITS                                                                                                    |
| A7-A10: TO BE COMPLETED BY<br>A7. Participant <u>started</u> wear<br><u>DSTARTWAT15</u> <sup>†</sup><br>A8. Participant <u>stopped</u> wear<br><u>DSTOPWAT15</u> <sup>†</sup><br>A9. Participant <u>started</u> wearin<br><u>DSTARTMON15</u> <sup>†</sup><br>A10. Participant <u>stopped</u> wear<br><u>DSTOPMON15</u> <sup>†</sup> | ring <u>ActiWatch</u> on:/_<br>m m/_<br>ng <u>Activity Monitor</u> on:/_<br>m m | $\frac{1}{d} = \frac{1}{d} = \frac{1}$ |
| A6. Do you work at a <u>paid</u> job?                                                                                                    |                                                                                 | PAIDJOB15                                                                                                    |

1 = No [If NO, cross out <u>Question 3</u> on all diary pages with the

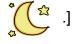

2 = Yes

. .

~ A randomly generated ID will be provided that is different from the original ID <sup>†</sup> This date is given in days since the initial baseline interview, which is day zero.

#### Sleep and Physical Activity Diary (SPAD2)

Note: Questions in black are shared by all three form versions

#### ARCHID~ VISIT #FORM\_V

| Β. | Please fill this | out LAST th | ing at NIGHT, | before going to slee | <b>P.</b> [Circle <u>AM or PM</u> for | OR ALL TIMES.] |
|----|------------------|-------------|---------------|----------------------|---------------------------------------|----------------|
|    |                  |             |               |                      |                                       |                |

| 1. Today's Date:////                                                                                                    | DNIGHTDAY15 <sup>†</sup> 2.                                                              | Night 1_                                             | NIGTNUM15                     |
|----------------------------------------------------------------------------------------------------|------------------------------------------------------------------------------------------|------------------------------------------------------|-------------------------------|
| 3. Did you work at your paid job today? 1                                                                                                    | = No, it's my day off [GC                                                                | D TO 4.] 2 = Yes                                     | WORKJOB15                     |
| a. Today I <u>started</u> paid work at                                                                                                    | _:AM or PM                                                                               | STARTIME15 <sup>†</sup>                              |                               |
| b. Today I <u>ended</u> paid work at                                                                                                    | : AM or PM                                                                               | ENDTIME15 <sup>†</sup>                               |                               |
| 4. Did you take any naps today? 1 = No [G<br>(Form Version 01/15/2016)                                                                                   | -                                                                                        |                                                      |                               |
| a. Today I took Number of                                                                                                    | Naps [If no naps put "O                                                                  | " and then GO TO 7.]                                 | #NAPSNUM15                    |
| If NAPS, when? Nap Start                                                                                                    | Nap Stop                                                                                 | Nap Start Nap Stop                                   |                               |
| 1: AM or PM                                                                                                    | : AM or PM                                                                               | 3: AM or PM:                                         | _AM or PM                     |
| #N1STATH15, N1STATM15, N1STATA15 #N1STOPH15, N1STO                                                                                                    | PM15, N1STOPA15 # N3STATH15, N                                                           | N3STATM15, N3STATA15 #N3STOPH15, N3ST                | OPM15, N3STOPA15              |
| 2: AM or PM                                                                                                    | : AM or PM                                                                               | 4: AM or PM:                                         | _ AM or PM                    |
| #N2STATH15, N2STATM15, N2STATA15 #N2STOPH15, N2STO                                                                                                    | PM15, N2STOPA15 #N4STATH15, N                                                            | N4STATM15, N4STATA15 #N4STOPH15, N4S                 | TOPM15, N4STOPA15             |
| 4. I <u>started</u> my first activity of the day (e.g.,<br>(Form Version 06/15/2015 & 03/18/2015)                                                        | personal care, caregivin                                                                 | :                                                    | AM or PM                      |
| 5. I <u>finished</u> my last activity of the day (e.g.,<br>(Form Version 06/15/2015 & 03/18/2015)                                                        | , personal care, caregivir                                                               | #ACTSTH15, ACTS<br>ng, volunteering) at<br>:         |                               |
| 6. Today I took Number of Naps<br>(Form Version 06/15/2015 & 03/18/2015)                                                                                 | [If no naps put "0" and t                                                                | <b>#ACTFINH15, ACTFIN</b><br>hen GO TO 7.]           | IM15, ACTFINA15<br>#NAPSNUM15 |
| #N1STATH15, N1STATM15, N1STATA15 #N1STOPH15, N1STOP                                                                                                    | AM or PM<br>PM15, N1STOPA15 #N3STATH15, N<br>: AM or PM<br>PM15, N2STOPA15 #N4STATH15, N | 4: AM or PM:<br>N4STATM15, N4STATA15 #N4STOPH15, N4S | торм15, N3STOPA15<br>AM or PM |
| 8. Today I took off my wrist monitor                                                                                                    | 1 = No [GO TO 9.] 2                                                                      | = Yes #WRISTOFF                                      |                               |
| If YES, when? Time removed                                                                                                    | Time put back on                                                                         | Time removed Time put b                              | ack on                        |
| 1: AM or PM                                                                                                    | :AM or PM                                                                                | 2: AM or PM:                                         | _AM or PM                     |
| #WRS10FFH, WRS10FFM, WRS10FFA #WRS10NH, WRS10N<br>~ A randomly generated ID will be provided that<br>† This date is given in days since the initial base | is different from the origina                                                            | al ID                                                | ONM, WRS2ONA                  |

#### **# Variable Excluded from Public Use Data File**

Visit 15 Swan Sleep & Physical Activity Diary Documentation

| 9 | Today I wore my | waist monitor | 1 = No | [END] | 2 = Yes |
|---|-----------------|---------------|--------|-------|---------|
|---|-----------------|---------------|--------|-------|---------|

**#WAISTWOR** 

| If, YE | -5                                        | No | Yes      | If Yes        | Time removed              | Time put back on                     |
|--------|-------------------------------------------|----|----------|---------------|---------------------------|--------------------------------------|
| a.     | Showering/ bathing<br>#REMSHOW15          | 1  | 2        | $\rightarrow$ | : AM or PM                | : AM or PM                           |
|        |                                           |    | #ѕноwо   | FH15, SHOWOF  | M15, SHOWOFA15 # SHOWONH  | 115, SHOWONM15, SHOWON               |
| b.     | Other, Specify <b>#REMOTH115</b> ,        | 1  | 2        | <b>→</b>      |                           |                                      |
|        | #REMOTH1S15                               |    | #от      | rh10fh15, oth |                           | : AM or PM<br>NH15, OTH10NM15,OTH10N |
| C.     | Other, Specify #REMOTH215,<br>#REMOTH2S15 | 1  | 2        |               | : AM or PM                | : AM or PM                           |
|        |                                           |    | #от      | rh20fh15, Oth | 20FM15, 0TH20FA15 # 0TH20 | NH15, OTH2ONM15,OTH2ON               |
|        | today similar to your usual phys          |    | un la ca | 12 1 -        |                           | #ACTUSUI                             |

11. Today, did you engage in any of the following activities for 10 minutes or more? (Form Version 03/18/2015) [IF YOU DID AN ACTIVITY MORE THAN ONCE DURING THE DAY, WITH A BREAK OF MORE THAN 15 MINUTES, SUCH AS RIDING YOUR BIKE TO WORK AND RIDING YOUR BIKE HOME FROM WORK, RECORD THE TIME YOU STOPPED THE FIRST TIME AS THE END TIME. THEN, FOR "OTHER, SPECIFY" WRITE IN THE ACTIVITY AGAIN (E.G., BICYCLING) AND RECORD THE START/END TIMES OF THE SECOND SESSION.]

|    |                                                |                     | No      | Yes      | If Yes        | Start time                    | End time                                      |
|----|------------------------------------------------|---------------------|---------|----------|---------------|-------------------------------|-----------------------------------------------|
| a. | Bicycling                                      | #BIKE1015           | 1       | 2        |               | : AM or                       |                                               |
|    |                                                |                     |         |          | #BSTA         |                               |                                               |
| h  | Yoga/Tai Chi                                   | #YOGA1015           | 1       | 2        |               | : AM or                       | ,,                                            |
| υ. | Tuga/Tal Cill                                  | #YOGA1015           | Т       | Z        | $\rightarrow$ | PM                            | : AM or PM                                    |
|    |                                                |                     |         |          | #YST          | ATH15, YSTATM15, YSTATA15     | #YENDH15, YENDM15, YENDA15                    |
| c. | Weight Training                                | #WEGHT1015          | 1       | 2        |               | : AM or                       |                                               |
|    |                                                |                     |         |          |               | PM                            | : AM or PM                                    |
|    |                                                |                     |         |          | # WSTATI      | H15, WSTATM15, WSTATA15       | #WENDH15, WENDM15, WENDA15                    |
| d. | Swimming, water aero                           | bics #swim1015      | 1       | 2        |               | : AM or                       |                                               |
|    |                                                |                     |         |          | #997          | PM<br>ATH15 SSTATM15 SSTATA15 | AM or PM<br># SENDH15, SENDM15, SENDA15       |
|    |                                                |                     |         |          |               |                               | # SENDITIS, SENDITIS, SENDATS                 |
| e. | Other, Specify                                 | #OTHR1015,          | 1       | 2        | $\rightarrow$ | : AM or<br>PM                 | : AM or PM                                    |
|    |                                                | #OTHR10S15          |         |          | #OSTA         |                               | #OENDH15, OENDM15, OENDA15                    |
|    |                                                |                     |         |          |               | ,                             | ,                                             |
|    | 12. Tonight I took my W                        | aist monitor o      | ff at   | :        | AM            | or PM #WA                     | ASTOFFH, WASTOFFM, WASTOFFA                   |
|    |                                                |                     |         | •        |               |                               |                                               |
|    |                                                | -                   |         |          | -             |                               | <b>d.</b> [Circle <u>AM or PM</u> for times.] |
|    | 1. Today's Date:/                              |                     |         |          |               | Day <u>1</u>                  | DAYNUM15                                      |
|    | mmc<br>3. Last night I got in bed a            | it                  |         |          |               | : AM or F                     | PM INBEDT15                                   |
|    |                                                |                     |         |          |               |                               |                                               |
| 4  | <ol> <li>Last night I actually trie</li> </ol> | d to go to sleep a  | t       |          |               | : AM or                       | PM SLEEPT15                                   |
|    |                                                |                     |         |          |               |                               |                                               |
|    | 5. I UNINK IT TOOK ME ADOU                     | L                   |         |          |               | minu                          | ites to fall asleep <b>SLEPMIN15</b>          |
| 1  | This date is given in days                     | since the initial b | aseline | intervie | w, which i    | is day zero.                  |                                               |
|    | # Variable Excluded from                       | Public Use Data     | File    |          |               |                               |                                               |

Visit 15 Swan Sleep & Physical Activity Diary Documentation

| 6. Last night after I finally fell asleep, I remember waking up number of times W                                                                                                    |                                                     |                                                                     |                               |             |             |  |  |
|----------------------------------------------------------------------------------------------------|-----------------------------------------------------|---------------------------------------------------------------------|-------------------------------|-------------|-------------|--|--|
| 7. Altogether, I think I was awake for minutes during the night minutes during the night mi |                                                     |                                                                     |                               |             |             |  |  |
| 8.                                                                                                    | 3. This morning, I finally woke at AM or PM WOKET15 |                                                                     |                               |             |             |  |  |
| 9.                                                                                                    | This ı                                              | morning, I actually got out of bed to start my day at               | AM or PM OUTB                 | EDT15       |             |  |  |
| 10.                                                                                                    | . Last                                              | night I experienced hot flashes or night sweats after I went to bed | d. 1 = No 2 = Y               | ′es         | BEDSWET15   |  |  |
| 11.                                                                                                    | . Was                                               | your last night's sleep interrupted for any reason? 1               | = No [GO TO 12.]              | 2 = Yes     | SLEPINT15   |  |  |
|                                                                                                    | If Y                                                | ES                                                                  |                               | NO          | YES         |  |  |
|                                                                                                    | a.                                                  | Last night my sleep was interrupted by a family member              | INTFMLY15                     | 1           | 2           |  |  |
|                                                                                                    | b.                                                  | Last night my sleep was interrupted because of noise                | INTNOIS15                     | 1           | 2           |  |  |
|                                                                                                    | c.                                                  | Last night my sleep was interrupted because of pain                 | INTPAIN15                     | 1           | 2           |  |  |
|                                                                                                    | d.                                                  | Last night my sleep was interrupted because I was worried           | INTWORY15                     | 1           | 2           |  |  |
|                                                                                                    | e.                                                  | Last night my sleep was interrupted because I was cold or hot       | INTCOLD15                     | 1           | 2           |  |  |
|                                                                                                    | f.                                                  | Last night my sleep was interrupted because I woke to use the b     | athroom<br>INTBATH15          | 1           | 2           |  |  |
|                                                                                                    | g.                                                  | Last night my sleep was interrupted for another reason              | INTOTH15                      | 1           | 2           |  |  |
|                                                                                                    |                                                     | Specify,                                                            | #INTOTHS15                    |             |             |  |  |
| 12.                                                                                                    | . Last                                              | night I took prescription or over the counter medication (including | g supplements) <u>to he</u> l | lp me sleep |             |  |  |
|                                                                                                    | 1 =                                                 | No [GO TO 13.] 2 = Yes                                              |                               |             | SLEPMED15   |  |  |
|                                                                                                    | <b>a</b> . If                                       | YES, medication/supplement name                                     |                               |             | #SLEPMEDS15 |  |  |
| 13.                                                                                                    | . Last                                              | night the quality of my sleep was: (Circle One.)                    |                               |             | SLEPQUAL15  |  |  |
|                                                                                                    | 1                                                   | = very poor 2 = poor 3 = fair 4 = good 5 = ver                      | y good                        |             |             |  |  |
| 14. Was last night similar to your usual sleep?1 = No2 = YesSLE                                                                                                    |                                                     |                                                                     |                               |             |             |  |  |
| (Fo                                                                                                    | orm Ve                                              | ersion 06/15/2015 & 01/15/2016)                                     |                               |             |             |  |  |
|                                                                                                    | *****                                               | ***************************************                             | ********************          | **********  | *****       |  |  |
|                                                                                                    | This                                                | morning, I put my waist monitor on at: AM or                        | PM [END this page]            | #WASTON     | H, WASTONM, |  |  |